## Interactive Part Locator

### HP EliteOne 800 G8 AiO PC

### Welcome to the interactive part locator for the HP EliteOne 800 G8 AiO PC

#### **Here's how to use it…**

**[External Views](#page-1-0) (Click the link to navigate to the views)** On this page you will find large icons of each of the external views of this product. To view a specific view in greater detail, simply click that view.

**[Parts List](#page-2-0) (Click the link to navigate to the parts)** On this page, you will find a list of all of the replaceable parts for this product. To view a specific part and its location in the product, click the part name in the list.

**That's it! On every page there is a link that brings you back to either the External Views or the Parts List, enabling you to navigate to whatever view or part you wish to review.**

Internal

## External Views

### <span id="page-1-0"></span>Back to Welcome Page

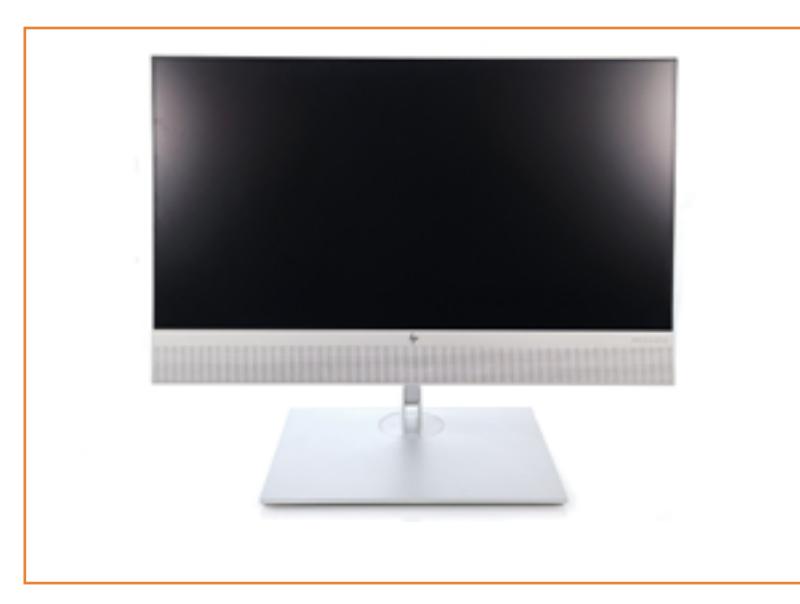

Front 1988 (Fight Right Rear

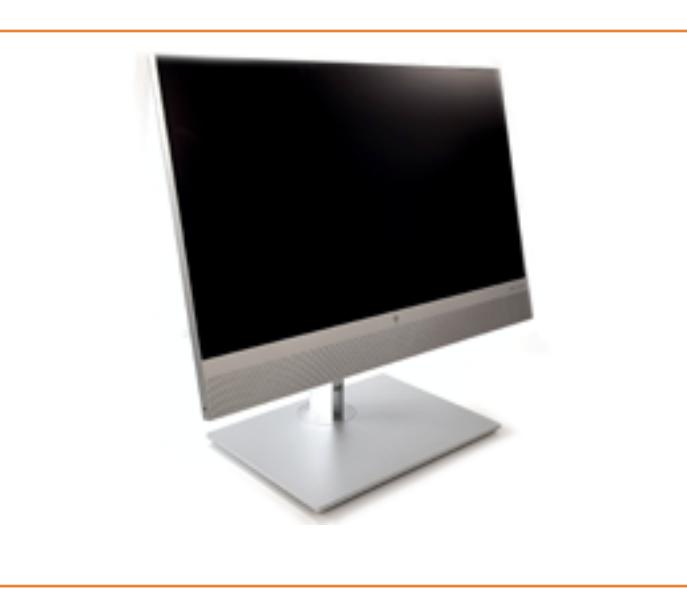

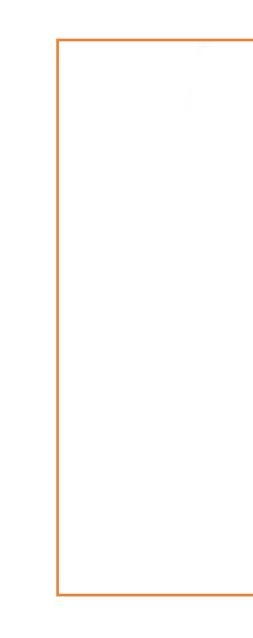

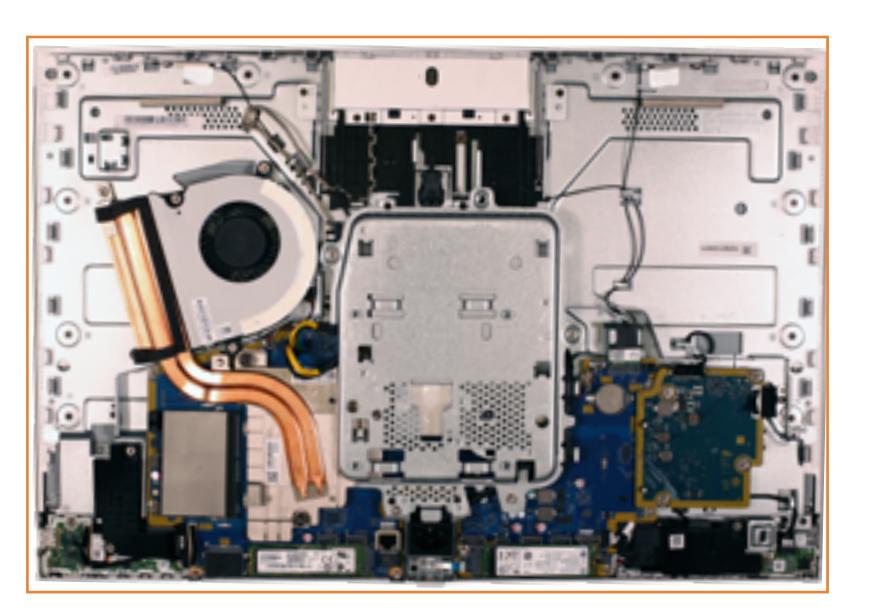

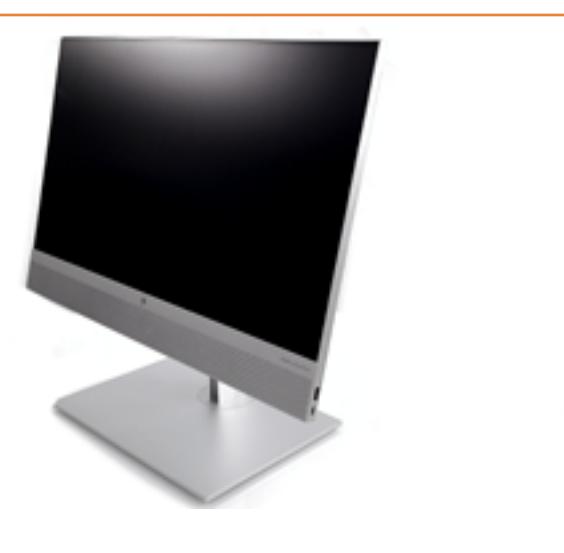

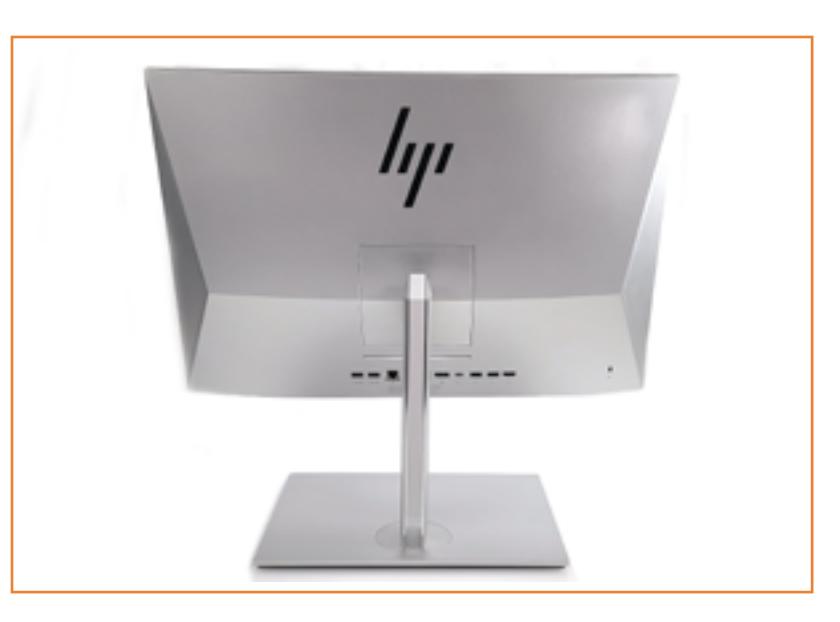

## Parts List

#### <span id="page-2-0"></span>Back to Welcome Page

Display Stand<br>
Rear Cover<br>
Memory Module(s)<br>
CMOS Battery<br>
CPU Fan<br>
Audio Board<br>
USB Board<br>
USB Board<br>
USB Board<br>
Eingerprint Reader Board<br>
Wireless LAN Module<br>
Scalar Board<br>
Power Supply Fan<br>
Power Supply<br>
M.2 Solid State

# Front View

### Back to Welcome Page

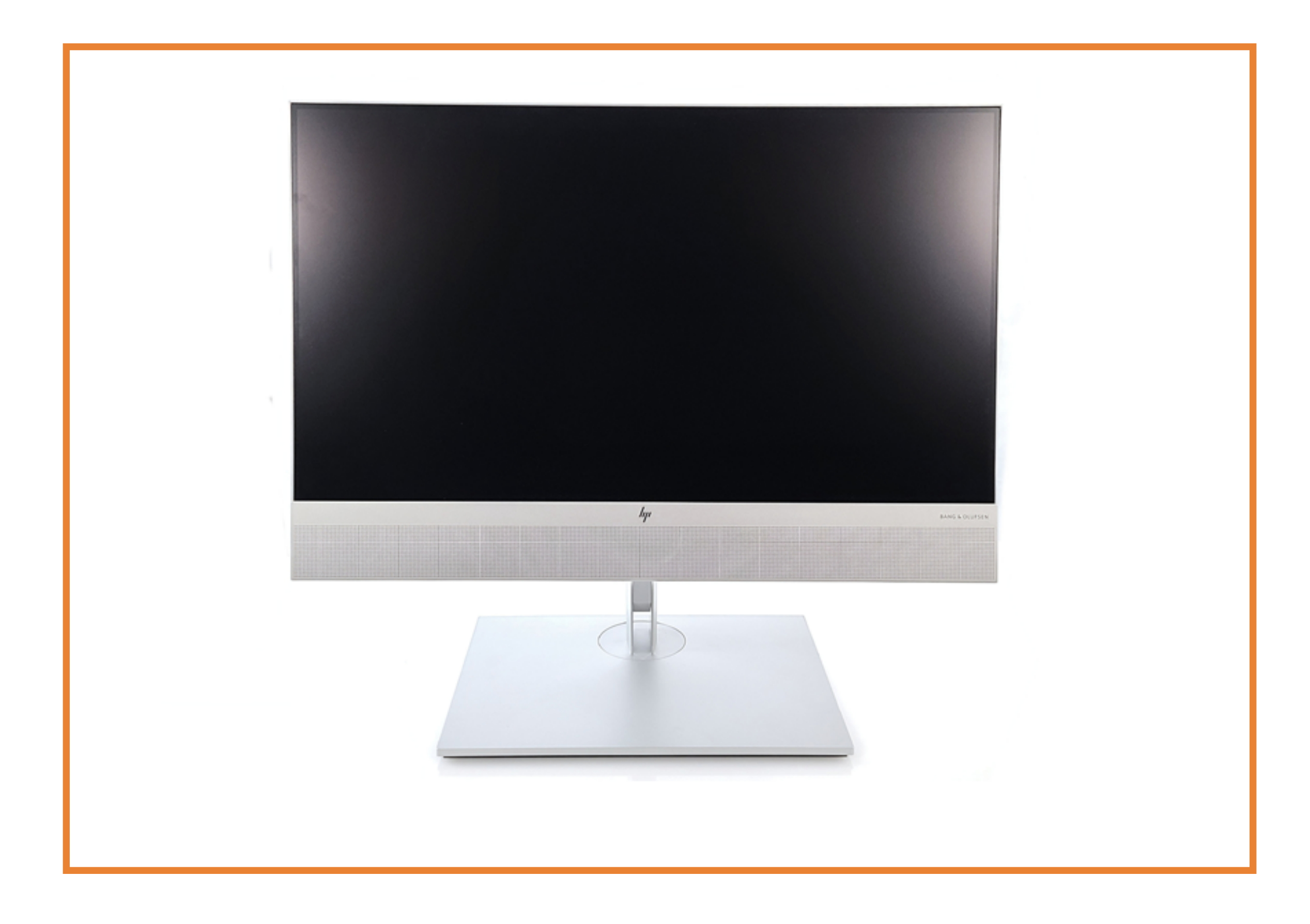

# Left View

![](_page_4_Picture_2.jpeg)

### Back to Welcome Page

# Right View

![](_page_5_Picture_2.jpeg)

### Back to Welcome Page

### Rear View

![](_page_6_Picture_2.jpeg)

### Back to Welcome Page

### Internal View 1

![](_page_7_Figure_2.jpeg)

#### Back to Welcome Page

![](_page_7_Picture_7.jpeg)

## Internal View 2

![](_page_8_Picture_2.jpeg)

M.2 Solid State Drive

#### Back to Welcome Page

![](_page_8_Picture_7.jpeg)

# Display Stand

![](_page_9_Picture_2.jpeg)

### Back to Welcome Page

# Rear Cover

![](_page_10_Picture_2.jpeg)

### Back to Welcome Page

# Memory Module(s)

### Back to Welcome Page

![](_page_11_Picture_2.jpeg)

# CMOS Battery

### Back to Welcome Page

![](_page_12_Picture_2.jpeg)

# CPU Fan

### Back to Welcome Page

![](_page_13_Picture_2.jpeg)

# Audio Board

### Back to Welcome Page

![](_page_14_Picture_2.jpeg)

# USB Board

### Back to Welcome Page

![](_page_15_Picture_2.jpeg)

# Fingerprint Reader Board

### Back to Welcome Page

![](_page_16_Picture_2.jpeg)

![](_page_16_Picture_3.jpeg)

# Wireless LAN Module

### Back to Welcome Page

![](_page_17_Picture_2.jpeg)

# Scalar Board

### Back to Welcome Page

![](_page_18_Picture_2.jpeg)

# Power Supply Fan

### Back to Welcome Page

![](_page_19_Picture_2.jpeg)

# Power Supply

### Back to Welcome Page

![](_page_20_Picture_2.jpeg)

### M.2 Solid State Drive

#### Back to Welcome Page

![](_page_21_Picture_2.jpeg)

# Webcam Assembly

### Back to Welcome Page

![](_page_22_Picture_2.jpeg)

# CPU Heatsink

### Back to Welcome Page

![](_page_23_Picture_2.jpeg)

# CPU(Intel)

### Back to Welcome Page

![](_page_24_Picture_2.jpeg)

![](_page_24_Picture_3.jpeg)

# Motherboard

### Back to Welcome Page

![](_page_25_Picture_2.jpeg)

# Speakers

### Back to Welcome Page

![](_page_26_Picture_2.jpeg)

## Middle Frame

![](_page_27_Picture_2.jpeg)

### Back to Welcome Page

![](_page_27_Picture_4.jpeg)

# Display Panel

![](_page_28_Picture_2.jpeg)

### Back to Welcome Page